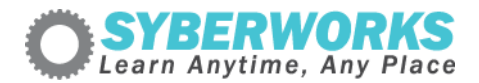

## **LMS e‐Learning Implementation Podcast Transcript #9** *e‐Learning Accessibility For Training Managers and Human Resource Professionals, Part 6*

[music]

**Announcer**: SyberWorks podcast. Learn any time, any place.

**Mary Kay Lofurno**: Welcome to the sixth and final episode of our e‐Learning Accessibility for Training Managers and Human Resource professionals miniseries. My name is May Kay Lofurno and I am the Director of Marketing here at [SyberWorks](http://www.syberworks.com/) and I am your host.

In the first [segment](http://www.syberworks.com/audio/508podcast01.mp3) of our mini series, we provided some background on the American [Disabilities](http://www.syberworks.com/audio/lingopodcast24.mp3) Act, [Section](http://www.syberworks.com/section508.htm) 508, and an introduction to the W3C [Accessibility](http://www.syberworks.com/glossary/w/w1.htm) Guidelines. In the second [segment,](http://www.syberworks.com/audio/508podcast02.mp3) we looked at W3C Level one Accessibility Checkpoints. In the third [segment,](http://www.syberworks.com/audio/508podcast03.mp3) we looked at W3C Level two Accessibility Checkpoints. In the [fourth](http://www.syberworks.com/audio/508podcast04.mp3) [segment,](http://www.syberworks.com/audio/508podcast04.mp3) we looked at Level three Accessibility Checkpoints. In the 5th [installment](http://www.syberworks.com/audio/508podcast05.mp3) of our mini series, we covered Flash Accessibility. Well today, in the *final [segment](http://www.syberworks.com/audio/508podcast06.mp3)* of our mini series, we will be talking about accessibility testing and some of the tools available on the Internet for use in this area. Throughout the mini series, I have been talking with Al Lemieux, Senior e-Learning Developer here at [SyberWorks](http://www.syberworks.com/) and frequent contributor to the Online [Training](http://boggse-learningchronicle.typepad.com/the_online_training_conte/) Content [Journal](http://boggse-learningchronicle.typepad.com/the_online_training_conte/) Blog about e‐Learning accessibility. OK Al, we are in the home stretch. Are you ready?

## **Al Lemieux**: Absolutely!

**Mary Kay**: OK. As we discussed in the first episode, what is really important in terms of testing your content when using whatever device the population you are serving is using to read it?

**Al**: Yeah, there are many different types of assistive technologies that service populations ranging from the blind to autistic and more.

**Mary Kay**: Al, let's talk a little bit about the various assistive browser technology.

The first group is alternate input devices.

**Al**: Alternate input devices are for people with limited use of their extremities and who are tied directly to keyboard commands.

**Mary Kay**: Oh OK. What about **screen [magnifiers?](http://www.syberworks.com/glossary/s/s1.htm)** 

**Al**: Screen magnifiers allow users with visual disabilities to enlarge content. Magnifiers rely on the mouse cursor movements and changes in cursor movement can cause problems with this type of technology.

**Mary Kay**: Well those of us in the aging baby boomer segment all need one of those but anyway, what about the next one, voice [recognition](http://www.syberworks.com/glossary/v/v1.htm) software?

Al: Voice [recognition](http://www.syberworks.com/glossary/v/v1.htm) software uses vocal commands to pilot a web page. Most of these programs bind keyboard commands to voice prompts so the enter key enter for submitting forms and tab order becomes critical.

**Mary Kay**: That makes sense. What about screen readers Al?

**Al**: Screen readers are text to speech technology that lets users with visual disabilities to hear the content of a website instead of reading it. The technology relies primarily on proper HTML syntax. It reads the content of documents from the top down.

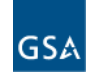